# **საფოსტო სერვისის ტექნიკური მოთხოვნები**

**მეთოდი I: გზავნილის რეგისტრაცია**

#### **1. Request URL**

-

```
2. Authorization
```
Method: **Basic access authentication** Username: - Password: -

#### **3. Request**

```
Type: POST
Body: JSON (application/json)
{
      "Barcode": "RSH1000187", //ფოსტის გზავნილის შტრიხკოდის ნომერი
      "PostCode": " 4900", //ქალაქის/სოფლის საფოსტო იდენტიფიკატორი
      "FullName": "ნინო ახალაძე", \frac{1}{2} //სრული სახელი
      "Address": " ჩოხატაურის რაიონი / სოფ.ხიდისთავი" //სრული მისამართი
```
}

#### **4. JSON Response**

{

}

```
"StatusCode": "1", //სტატუსის კოდი (1 success | -1 error)
"RegisterDate": "10/12/2020 6:33:26 PM", //ფოსტაში რეგისტრაციის თარიღი
"StatusText": "SUCCESS" //სტატუსის აღწერა
```
#### **5. Status Codes**

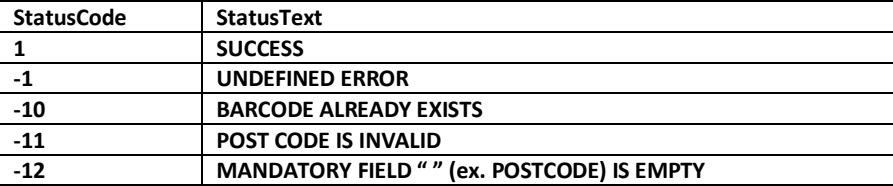

# **მეთოდი II: გზავნილზე ფაილის ატვირთვა**

# **1. Request URL**

-

## **2. Authorization**

Method: **Basic access authentication** Username: - Password: -

# **3. Request**

```
Type: POST
Body: JSON (application/json)
{
      "FileName": "RSH1000187", //ფაილის სახელი
}
```
 $^{\prime\prime}$ Barcode": "RSH1000187",  $^{\prime\prime}$  //ფოსტის გზავნილის შტრიხკოდის ნომერი "File": " ", //ფაილი fileContentbase64 ფორმატში

# **4. JSON Response**

```
{
```
}

"StatusText": "SUCCESS" //სტატუსის აღწერა

"StatusCode": "1", //სტატუსის კოდი (1 success | -1 error) "UploadDate": " ", //ფაილის ატვირთვის თარიღი

```
5. Status Codes
```
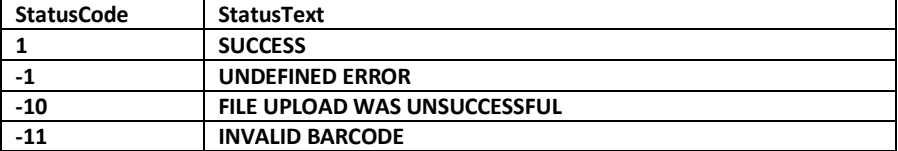

# **მეთოდი III: გზავნილის სტატუსი**

## 1. **Request URL**

-

2. **Authorization**

Method: **Basic access authentication** Username: - Password: -

#### 3. **Request**

```
Type: POST
Body: JSON (application/json)
{
}
```
"Barcode": "RSH1000187", //ფოსტის გზავნილის შტრიხკოდის ნომერი

### 4. **JSON Response**

```
{
```

```
"StatusCode": "3", //სტატუსის კოდი (1 success | -1 error)
"UpdateDate": " 10/12/2020 6:33:26 PM", //სტატუსის განახლების თარიღი
"StatusText": "SUCCESS" //სტატუსის აღწერა
```
"Comment": "ადრესატმა უარი თქვა ჩაბარებაზე", //სტატუსის კომენტარი(მაგალითად ვერ მიტანის დროს)

```
}
```
## 5. **Status Codes**

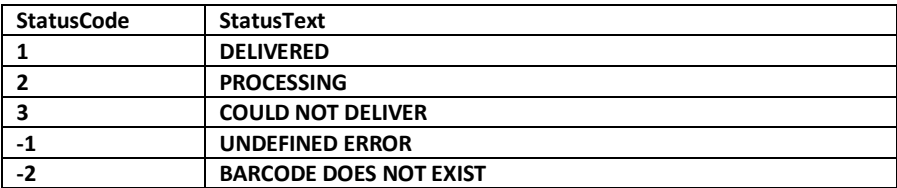

1. **Request URL**

-

## 2. **Authorization**

Method: **Basic access authentication** Username: - Password: -

## 3. **Request**

```
Type: POST
Body: JSON (application/json)
{
}
```
"Barcode": "RSH1000187", //ფოსტის გზავნილის შტრიხკოდის ნომერი

# 4. **JSON Response**

```
{
```

```
"StatusCode": "1", //სტატუსის კოდი (1 success | -1 error)
"CurrentStatus": "ჩაბარებული", //ბოლო სტატუსი
"Comment": "ადრესატმა უარი თქვა ჩაბარებაზე", //სტატუსის კომენტარი(მაგალითად ვერ მიტანის დროს)
"RegisterDate": " 10/12/2020 6:33:26 PM", //სტატუსის განახლების თარიღი
"UploadDate": " 10/12/2020 6:33:26 PM", //სტატუსის განახლების თარიღი
"UpdateDate": " 10/12/2020 6:33:26 PM", //სტატუსის განახლების თარიღი
"StatusText": "SUCCESS" //სტატუსის აღწერა
```
}

#### 5. **Status Codes**

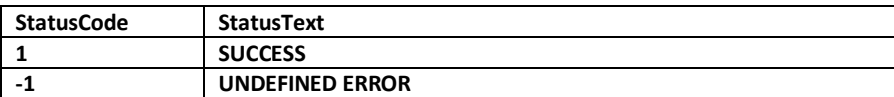

# **მეთოდი V: საფოსტო კოდები**

## 1. **Request URL**

-

#### 2. **Authorization**

Method: **Basic access authentication** Username: - Password: -

# 3. **JSON Response**

Type: **GET**

{

```
"StatusCode": "1", //სტატუსის კოდი (1 success | -1 error)
"StatusText": "SUCCESS" //სტატუსის აღწერა
"Data": [
         { 
                  "Name": "თბილისი",                             //ქალაქის დასახელება<br>"PostCode": "0100",                               //ქალაქის საფოსტო კო
                                                     //ქალაქის საფოსტო კოდი
                  "ParentCode": "" //მშობლის საფოსტო კოდი
         },
         { 
                  "Name": "აბაშა", 
                  "PostCode": "0200",
                  "ParentCode": "" 
         },
         { 
                  "Name": "აბაშისპირი", 
                  "PostCode": "0208",
                  "ParentCode": "0200"
         }
]
```
#### 4. **Status Codes**

}

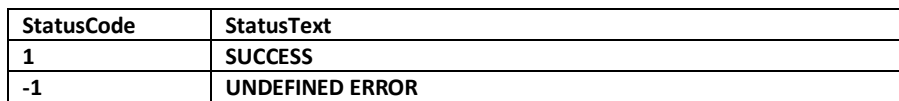